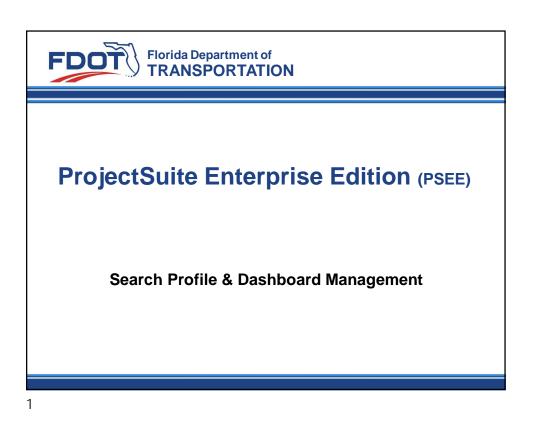

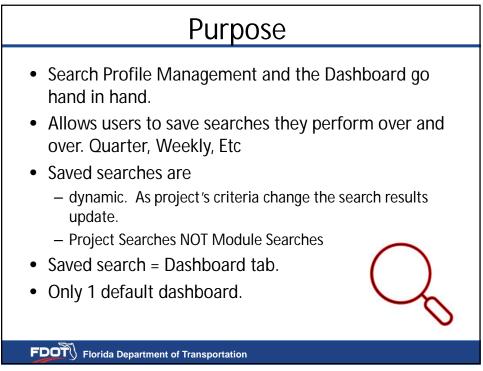

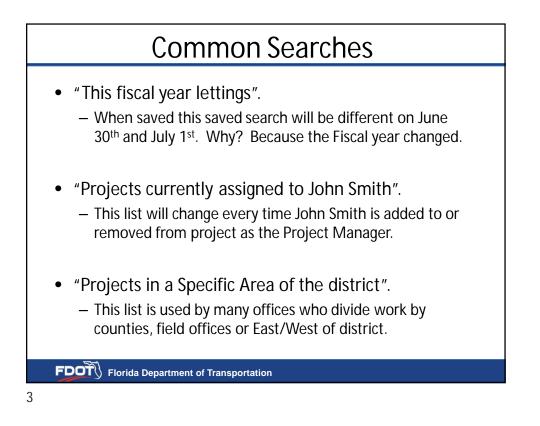

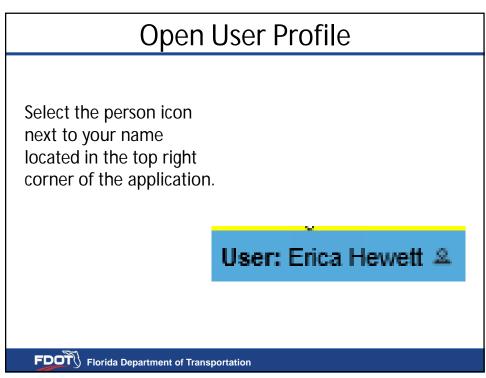

| Dashboard Default       5030     Edit       IL CC current FY     [Edit]       IRemove]       urrent FY Letting     [Edit]       Stext FY     [Edit]       S Current FY letting     [Edit]       S Courtent FY letting     [Edit]       S Current FY letting     [Edit]       S Current FY letting     [Edit]       S Current FY letting     [Edit]       Bernove]       ass Glenn     [Edit]       J Projects     [Edit]                                                                                         | Profile Name     Dashboard Default       46030 <ul> <li>[Edit]</li> <li>[Remove]</li> </ul> ALL CC current FY         [Edit]         [Remove]           Current FY Letting         [Edit]         [Remove]           D3 Next FY         [Edit]         [Remove]           D5 Current FY letting         [Edit]         [Remove]           D5 Current FY letting         [Edit]         [Remove]           Jess Glenn         [Edit]         [Remove]           LAP Projects         [Edit]         [Remove]           Next FY Lettings         [Edit]         [Remove] | Profile Name     Dashboard Default       46030     Image: Editity [Remove]       4LL CC current FY     [Editty [Remove]       Current FY     [Editty [Remove]       30 Next FY     [Editty [Remove]       25 Current FY letting     [Editty [Remove]       26 Glenn     [Editty [Remove]       LAP Projects     [Editty [Remove]                                                                                                    | • |                                                                                                    | Ų |
|----------------------------------------------------------------------------------------------------|----------------------------------------------------------------------------------------------------|----------------------------------------------------------------------------------------------------|---|----------------------------------------------------------------------------------------------------|---|
| 6030         [Edit]         [Remove]           LL CC current FY         [Edit]         [Remove]           urrent FY Letting         [Edit]         [Remove]           3 Next FY         [Edit]         [Remove]           5 Current FY letting         [Edit]         [Remove]           5 Current FY letting         [Edit]         [Remove]           ses Glenn         [Edit]         [Remove]           AP Projects         [Edit]         [Remove]           Kt FY Lettings         [Edit]         [Remove] | 46030         Edit         [Remove]           ALL CC current FY         [Edit]         [Remove]           Current FY Letting         [Edit]         [Remove]           D3 Next FY         [Edit]         [Remove]           D5 Current FY letting         [Edit]         [Remove]           D5 Current FY letting         [Edit]         [Remove]           Jess Glenn         [Edit]         [Remove]           LAP Projects         [Edit]         [Remove]                                                                                                    | 46030         Editl         IRemovel           ALL CC current FY         [Editl         IRemovel           Current FY Letting         [Editl         IRemovel           30 Next FY         [Editl         [Removel]           50 Current FY letting         [Editl         [Removel]           55 Current FY letting         [Editl         [Removel]           165 Glenn         [Editl         [Removel]           164 Projects         [Editl         [Removel]           Vext FY Lettings         [Editl         [Removel]                                                                                                    |   | ile Name Dashboard Default                                                                                                    |   |
| LL CC current FY         Edit         IRemove]           urrent FV Letting         Edit         IRemove]           3 Next FY         [Edit]         Remove]           5 Current FY letting         [Edit]         Remove]           5 Current FY letting         [Edit]         Remove]           ses Glenn         [Edit]         Remove]           AP Projects         [Edit]         Remove]                                                                                                    | ALL CC current FY         [Edit]         [Remove]           Current FY Letting         [Edit]         [Remove]           D3 Next FY         [Edit]         [Remove]           D5 Current FY letting         [Edit]         [Remove]           Jess Glenn         [Edit]         [Remove]           LAP Projects         [Edit]         [Remove]           Next FY Lettings         [Edit]         [Remove]                                                                                                    | ALL CC current FY         [Edit]         [Remove]           Current FY Letting         [Edit]         [Remove]           30 Next FY         [Edit]         [Remove]           05 Current FY letting         [Edit]         [Remove]           05 Current FY letting         [Edit]         [Remove]           1ess Glenn         [Edit]         [Remove]           AP Projects         [Edit]         [Remove]                                                                                                    |   |                                                                                                    |   |
| urrent FV Letting         [Edit]         [Remove]           3 Next FV         [Edit]         [Remove]           5 Ourrent FV letting         [Edit]         [Remove]           ses Glenn         [Edit]         [Remove]           AP Projects         [Edit]         [Remove]           et FY Lettings         [Edit]         [Remove]                                                                                                    | Current FY Letting         [Edit]         [Remove]           D3 Next FY         [Edit]         [Remove]           D5 Current FY letting         [Edit]         [Remove]           Jess Glenn         [Edit]         [Remove]           LAP Projects         [Edit]         [Remove]           Next FY Lettings         [Edit]         [Remove]                                                                                                    | Current FV Letting         [Edit]         [Remove]           03 Next FY         [Edit]         [Remove]           05 Current FV letting         [Edit]         [Remove]           Jess Glenn         [Edit]         [Remove]           Jesp Projects         [Edit]         [Remove]           Vext FV Lettings         [Edit]         [Remove]                                                                                                    |   |                                                                                                    |   |
| 3 Next FY         [Edit]         [Remove]           5 Current FY letting         [Edit]         [Remove]           ess Glenn         [Edit]         [Remove]           AP Projects         [Edit]         [Remove]           ext FY Lettings         [Edit]         [Remove]                                                                                                    | D3 Next FY         [Edit]         [Remove]           D5 Current FY letting         [Edit]         [Remove]           Jess Glenn         [Edit]         [Remove]           LAP Projects         [Edit]         [Remove]           Next FY Lettings         [Edit]         [Remove]                                                                                                    | D3 Next FY         [Edit]         [Remove]           D5 Current FY letting         [Edit]         [Remove]           Jess Glenn         [Edit]         [Remove]           ADP Projects         [Edit]         [Remove]           Next FY Lettings         [Edit]         [Remove]                                                                                                    |   |                                                                                                    |   |
| AP Projects [Edit] [Remove]<br>ext FY Lettings [Edit] [Remove]                                                                                                    | Jess Glenn         [Edit]         [Remove]           LAP Projects         [Edit]         [Remove]           Next FY Lettings         [Edit]         [Remove]                                                                                                    | Jess Glenn         [Edit]         [Remove]           LAP Projects         [Edit]         [Remove]           Next FY Lettings         [Edit]         [Remove]                                                                                                    |   | ent ry Letting [Edit] [Kemove]                                                                                                    |   |
| AP Projects         Edit         Remove           ext FY Lettings         [Edit]         [Remove]                                                                                                    | LAP Projects         [Edit]         [Remove]           Next FY Lettings         [Edit]         [Remove]                                                                                                    | LAP Projects         [Edit]         [Remove]           Next FY Lettings         [Edit]         [Remove]                                                                                                    |   |                                                                                                    |   |
| ext FY Lettings [Edit] [Remove]                                                                                                    | Next FY Lettings [Edit] [Remove]                                                                                                    | Next FY Lettings [Edit] [Remove]                                                                                                    |   | lext FY [Edit] [Remove]                                                                                                    |   |
|                                                                                                    |                                                                                                    |                                                                                                    |   | Hext FY         [Edit]         [Remove]           Durrent FY letting         [Edit]         [Remove]                                                                                                    |   |
| am Miner projects [Edit] [Remove]                                                                                                    | Pare Minor projects                                                                                                    | Dam Miner projects                                                                                                    |   | lext FY         [Edit]         [Remove]           Jurrent FV letting         [Edit]         [Remove]           Glenn         [Edit]         [Remove]           Projects         [Edit]         [Remove]                                                                                                    |   |
|                                                                                                    | Fail which projects [Edit] [Remove]                                                                                                    |                                                                                                    |   | lext FY         [Edit]         [Remove]           Jurrent FV letting         [Edit]         [Remove]           Glenn         [Edit]         [Remove]           Projects         [Edit]         [Remove]                                                                                                    |   |
| Il districts [Edit] [Remove]                                                                                                    | all districts [Edit] [Remove]                                                                                                    | all districts [Edit] [Remove]                                                                                                    |   | Lext FY         [Edit]         [Remove]           Jurrent FV letting         [Edit]         [Remove]           Glenn         [Edit]         [Remove]           Projects         [Edit]         [Remove]           FY Lettings         [Edit]         [Remove]                                                                                                    |   |
| age 1 2 (Showing Items 1 to 10 of 16) Show per page 10 25 50                                                                                                    |                                                                                                    | Page 1.2 (Showing Items 1 to 10 of 16 ) Show per page 10 25 50                                                                                                    |   | Lext FY         [Edit]         [Remove]           Jurrent FY letting         [Edit]         [Remove]           Glenn         [Edit]         [Remove]           Projects         [Edit]         [Remove]           FY Lettings         [Edit]         [Remove]           Miner projects         [Edit]         [Remove]                                                   |   |
|                                                                                                    | Page 1.2 (Showing Items 1 to 10 of 16 ) Show per page 10 25 50                                                                                                    |                                                                                                    |   | Lext FY         [Edit]         [Remove]           Current FV letting         [Edit]         [Remove]           Glenn         [Edit]         [Remove]           Projects         [Edit]         [Remove]           FY Lettings         [Edit]         [Remove]           Miner projects         [Edit]         [Remove]           stricts         [Edit]         [Remove] |   |
|                                                                                                    |                                                                                                    |                                                                                                    |   | Lext FY         [Edit]         [Remove]           Jurrent FY letting         [Edit]         [Remove]           Glenn         [Edit]         [Remove]           Projects         [Edit]         [Remove]           FY Lettings         [Edit]         [Remove]           Miner projects         [Edit]         [Remove]                                                   |   |
| 12 (Charles Hans 4) (0 (40)) Charles and 10 (25 (5))                                                                                                    |                                                                                                    |                                                                                                    |   | Lext FY         [Edit]         [Remove]           Jurrent FY letting         [Edit]         [Remove]           Glenn         [Edit]         [Remove]           Projects         [Edit]         [Remove]           FY Lettings         [Edit]         [Remove]           Miner projects         [Edit]         [Remove]                                                   |   |
| Ige 1.2 (Showing Items 1 to 10 of 16.) Show per page 10 25 50                                                                                                    |                                                                                                    | Page 1 2 (Showing Items 1 to 10 of 16 ) Show per page 10 25 50                                                                                                    |   | Lext FY         [Edit]         [Remove]           Current FV letting         [Edit]         [Remove]           Glenn         [Edit]         [Remove]           Projects         [Edit]         [Remove]           FY Lettings         [Edit]         [Remove]           Miner projects         [Edit]         [Remove]           stricts         [Edit]         [Remove] |   |
|                                                                                                    | Page 1.2 (Showing Items 1 to 10 of 16) Show per page 10 25 50                                                                                                    | A TO THE THE THE THE THE THE THE THE THE THE                                                                                                    |   | Lext FY         [Edit]         [Remove]           Current FV letting         [Edit]         [Remove]           Glenn         [Edit]         [Remove]           Projects         [Edit]         [Remove]           FY Lettings         [Edit]         [Remove]           Miner projects         [Edit]         [Remove]           stricts         [Edit]         [Remove] |   |
|                                                                                                    | age 1.2 (Showing Items 1 to 10 of 16.) Show per page 10 25 50                                                                                                    |                                                                                                    |   | Lext FY         [Edit]         [Remove]           Current FV letting         [Edit]         [Remove]           Glenn         [Edit]         [Remove]           Projects         [Edit]         [Remove]           FY Lettings         [Edit]         [Remove]           Miner projects         [Edit]         [Remove]           stricts         [Edit]         [Remove] |   |
|                                                                                                    | age 1 2 (Showing Items 1 to 10 of 16) Show per page 10 25 50                                                                                                    |                                                                                                    |   | lext FY     [Edit]     [Remove]       Current FV letting     [Edit]     [Remove]       Glenn     [Edit]     [Remove]       Projects     [Edit]     [Remove]       FY Lettings     [Edit]     [Remove]       Miner projects     [Edit]     [Remove]       stricts     [Edit]     [Remove]       12     (Showing Items 1 to 10 of 16)     Show per page 10     25          |   |
| am Miner projects                                                                                                    |                                                                                                    |                                                                                                    |   | lext FY         [Edit]         [Remove]           Jurrent FV letting         [Edit]         [Remove]           Glenn         [Edit]         [Remove]           Projects         [Edit]         [Remove]                                                                                                    |   |
| an which projects                                                                                                    |                                                                                                    |                                                                                                    |   | lext FY         [Edit]         [Remove]           Jurrent FV letting         [Edit]         [Remove]           Glenn         [Edit]         [Remove]           Projects         [Edit]         [Remove]                                                                                                    |   |
|                                                                                                    |                                                                                                    |                                                                                                    |   | lext FY         [Edit]         [Remove]           Jurrent FV letting         [Edit]         [Remove]           Glenn         [Edit]         [Remove]           Projects         [Edit]         [Remove]                                                                                                    |   |
|                                                                                                    |                                                                                                    |                                                                                                    |   | lext FY         [Edit]         [Remove]           Jurrent FV letting         [Edit]         [Remove]           Glenn         [Edit]         [Remove]           Projects         [Edit]         [Remove]                                                                                                    |   |
| am when projects [Edit] [Remove]                                                                                                    |                                                                                                    |                                                                                                    |   | lext FY         [Edit]         [Remove]           Jurrent FV letting         [Edit]         [Remove]           Glenn         [Edit]         [Remove]           Projects         [Edit]         [Remove]                                                                                                    |   |
| am Miner projects [Edit] [Remove]                                                                                                    |                                                                                                    | am Miner projects                                                                                                    |   | lext FY         [Edit]         [Remove]           Jurrent FV letting         [Edit]         [Remove]           Glenn         [Edit]         [Remove]           Projects         [Edit]         [Remove]                                                                                                    |   |
| am Miner projects [Edit] [Remove]                                                                                                    | In Minor projects                                                                                                    | am Miner projecte                                                                                                    |   | lext FY         [Edit]         [Remove]           Jurrent FV letting         [Edit]         [Remove]           Glenn         [Edit]         [Remove]           Projects         [Edit]         [Remove]                                                                                                    |   |
| am Miner projects [Edit] [Remove]                                                                                                    | am Miner projects                                                                                                    | am Miner projects [Edit] [Demove]                                                                                                    |   | lext FY         [Edit]         [Remove]           Jurrent FV letting         [Edit]         [Remove]           Glenn         [Edit]         [Remove]           Projects         [Edit]         [Remove]                                                                                                    |   |
| am Miner projects [Edit] [Remove]                                                                                                    | In Minor projects                                                                                                    | am Miner projects                                                                                                    |   | lext FY         [Edit]         [Remove]           Jurrent FV letting         [Edit]         [Remove]           Glenn         [Edit]         [Remove]           Projects         [Edit]         [Remove]                                                                                                    |   |
|                                                                                                    |                                                                                                    |                                                                                                    |   | Next FY         [Edit]         [Remove]           Current FY letting         [Edit]         [Remove]           Glenn         [Edit]         [Remove]                                                                                                    |   |
|                                                                                                    |                                                                                                    |                                                                                                    |   | Next FY         [Edit]         [Remove]           Current FY letting         [Edit]         [Remove]           Glenn         [Edit]         [Remove]                                                                                                    |   |
|                                                                                                    |                                                                                                    |                                                                                                    |   | Next FY         [Edit]         [Remove]           Current FY letting         [Edit]         [Remove]           Glenn         [Edit]         [Remove]                                                                                                    |   |
|                                                                                                    |                                                                                                    |                                                                                                    |   | Next FY         [Edit]         [Remove]           Current FY letting         [Edit]         [Remove]           Glenn         [Edit]         [Remove]                                                                                                    |   |
|                                                                                                    |                                                                                                    |                                                                                                    |   | Next FY         [Edit]         [Remove]           Current FY letting         [Edit]         [Remove]           Glenn         [Edit]         [Remove]                                                                                                    |   |
|                                                                                                    |                                                                                                    |                                                                                                    |   | Next FY         [Edit]         [Remove]           Current FY letting         [Edit]         [Remove]           Glenn         [Edit]         [Remove]                                                                                                    |   |
|                                                                                                    |                                                                                                    |                                                                                                    |   | Next FY         [Edit]         [Remove]           Current FY letting         [Edit]         [Remove]           Glenn         [Edit]         [Remove]                                                                                                    |   |
|                                                                                                    |                                                                                                    |                                                                                                    |   | Hext FY         [Edit]         [Remove]           Durrent FY letting         [Edit]         [Remove]                                                                                                    |   |
| ext FY Lettings [Edit] [Remove]                                                                                                    | Next FY Lettings [Edit] [Remove]                                                                                                    | Next FY Lettings [Edit] [Remove]                                                                                                    |   | Hext FY         [Edit]         [Remove]           Durrent FY letting         [Edit]         [Remove]                                                                                                    |   |
| ext FY Lettings [Edit] [Remove]                                                                                                    | Next FY Lettings [Edit] [Remove]                                                                                                    | Next FY Lettings [Edit] [Remove]                                                                                                    |   | Hext FY         [Edit]         [Remove]           Durrent FY letting         [Edit]         [Remove]                                                                                                    |   |
| ext FY Lettings [Edit] [Remove]                                                                                                    | Next FY Lettings [Edit] [Remove]                                                                                                    | Next FY Lettings [Edit] [Remove]                                                                                                    |   | Hext FY         [Edit]         [Remove]           Durrent FY letting         [Edit]         [Remove]                                                                                                    |   |
| ext FY Lettings [Edit] [Remove]                                                                                                    | Next FY Lettings [Edit] [Remove]                                                                                                    | Next FY Lettings [Edit] [Remove]                                                                                                    |   | lext FY [Edit] [Remove]                                                                                                    |   |
| AP Projects         [Edit]         [Remove]           ext FY Lettings         [Edit]         [Remove]                                                                                                    | LAP Projects         [Edit]         [Remove]           Next FY Lettings         [Edit]         [Remove]                                                                                                    | LAP Projects         [Edit]         [Remove]           Next FY Lettings         [Edit]         [Remove]                                                                                                    |   | lext FY [Edit] [Remove]                                                                                                    |   |
| AP Projects         Edit         Remove           ext FY Lettings         [Edit]         [Remove]                                                                                                    | LAP Projects         [Edit]         [Remove]           Next FY Lettings         [Edit]         [Remove]                                                                                                    | LAP Projects         [Edit]         [Remove]           Next FY Lettings         [Edit]         [Remove]                                                                                                    |   | lext FY [Edit] [Remove]                                                                                                    |   |
| AP Projects         Edit         Remove           ext FY Lettings         [Edit]         [Remove]                                                                                                    | LAP Projects         [Edit]         [Remove]           Next FY Lettings         [Edit]         [Remove]                                                                                                    | LAP Projects         [Edit]         [Remove]           Next FY Lettings         [Edit]         [Remove]                                                                                                    |   | lext FY [Edit] [Remove]                                                                                                    |   |
| AP Projects         Edit         Remove           ext FY Lettings         [Edit]         [Remove]                                                                                                    | LAP Projects         [Edit]         [Remove]           Next FY Lettings         [Edit]         [Remove]                                                                                                    | LAP Projects         [Edit]         [Remove]           Next FY Lettings         [Edit]         [Remove]                                                                                                    |   | lext FY [Edit] [Remove]                                                                                                    |   |
| AP Projects         Edit         Remove           ext FY Lettings         [Edit]         [Remove]                                                                                                    | LAP Projects         [Edit]         [Remove]           Next FY Lettings         [Edit]         [Remove]                                                                                                    | LAP Projects         [Edit]         [Remove]           Next FY Lettings         [Edit]         [Remove]                                                                                                    |   | lext FY [Edit] [Remove]                                                                                                    |   |
| AP Projects [Edit] [Remove]<br>ext FY Lettings [Edit] [Remove]                                                                                                    | Jess Glenn         [Edit]         [Remove]           LAP Projects         [Edit]         [Remove]           Next FY Lettings         [Edit]         [Remove]                                                                                                    | Jess Glenn         [Edit]         [Remove]           LAP Projects         [Edit]         [Remove]           Next FY Lettings         [Edit]         [Remove]                                                                                                    |   |                                                                                                    |   |
| AP Projects [Edit] [Remove]<br>ext FY Lettings [Edit] [Remove]                                                                                                    | Jess Glenn         [Edit]         [Remove]           LAP Projects         [Edit]         [Remove]           Next FY Lettings         [Edit]         [Remove]                                                                                                    | Jess Glenn         [Edit]         [Remove]           LAP Projects         [Edit]         [Remove]           Next FY Lettings         [Edit]         [Remove]                                                                                                    |   |                                                                                                    |   |
| S Current FY letting         Edit         Remove]           ses Glenn         [Edit]         Remove]           AP Projects         [Edit]         Remove]           ext FY Lettings         [Edit]         Remove]                                                                                                    | D5 Current FY letting         Edit         [Remove]           Jess Glenn         Edit         [Remove]           LAP Projects         Edit         [Remove]           Next FY Lettings         Edit         [Remove]                                                                                                    | D5 Current FY letting         [Edit]         [Remove]           Jess Glenn         [Edit]         [Remove]           ADP Projects         [Edit]         [Remove]           Vext FY Lettings         [Edit]         [Remove]                                                                                                    |   | entry Letting [Edit] [Remove]                                                                                                    |   |
| S Current FY letting         Edit         Remove]           ses Glenn         [Edit]         Remove]           AP Projects         [Edit]         Remove]           ext FY Lettings         [Edit]         Remove]                                                                                                    | D5 Current FY letting         Edit         [Remove]           Jess Glenn         Edit         [Remove]           LAP Projects         Edit         [Remove]           Next FY Lettings         Edit         [Remove]                                                                                                    | D5 Current FY letting         [Edit]         [Remove]           Jess Glenn         [Edit]         [Remove]           ADP Projects         [Edit]         [Remove]           Vext FY Lettings         [Edit]         [Remove]                                                                                                    |   |                                                                                                    |   |
| 3 Next FY         [Edit]         [Remove]           5 Current FY letting         [Edit]         [Remove]           ess Glenn         [Edit]         [Remove]           AP Projects         [Edit]         [Remove]           ext FY Lettings         [Edit]         [Remove]                                                                                                    | D3 Next FY         [Edit]         [Remove]           D5 Current FY letting         [Edit]         [Remove]           Jess Glenn         [Edit]         [Remove]           LAP Projects         [Edit]         [Remove]           Next FY Lettings         [Edit]         [Remove]                                                                                                    | D3 Next FY         [Edit]         [Remove]           D5 Current FY letting         [Edit]         [Remove]           Jess Glenn         [Edit]         [Remove]           ADP Projects         [Edit]         [Remove]           Next FY Lettings         [Edit]         [Remove]                                                                                                    |   | and DVI affine (Descent)                                                                                                    |   |
| 3 Next FY         [Edit]         [Remove]           5 Current FY letting         [Edit]         [Remove]           ess Glenn         [Edit]         [Remove]           AP Projects         [Edit]         [Remove]           ext FY Lettings         [Edit]         [Remove]                                                                                                    | D3 Next FY         [Edit]         [Remove]           D5 Current FY letting         [Edit]         [Remove]           Jess Glenn         [Edit]         [Remove]           ADP Projects         [Edit]         [Remove]           Next FY Lettings         [Edit]         [Remove]                                                                                                    | D3 Next FY         [Edit]         [Remove]           D5 Current FY letting         [Edit]         [Remove]           Jess Glenn         [Edit]         [Remove]           ADP Projects         [Edit]         [Remove]           Next FY Lettings         [Edit]         [Remove]                                                                                                    |   |                                                                                                    |   |
| 3 Next FY         [Edit]         [Remove]           5 Current FY letting         [Edit]         [Remove]           ess Glenn         [Edit]         [Remove]           AP Projects         [Edit]         [Remove]           ext FY Lettings         [Edit]         [Remove]                                                                                                    | D3 Next FY         [Edit]         [Remove]           D5 Current FY letting         [Edit]         [Remove]           Jess Glenn         [Edit]         [Remove]           ADP Projects         [Edit]         [Remove]           Next FY Lettings         [Edit]         [Remove]                                                                                                    | D3 Next FY         [Edit]         [Remove]           D5 Current FY letting         [Edit]         [Remove]           Jess Glenn         [Edit]         [Remove]           ADP Projects         [Edit]         [Remove]           Next FY Lettings         [Edit]         [Remove]                                                                                                    |   |                                                                                                    |   |
| urrent FY Letting         [Edit]         [Remove]           3 Next FY         [Edit]         [Remove]           5 Current FY letting         [Edit]         [Remove]           sss Glenn         [Edit]         [Remove]           AP Projects         [Edit]         [Remove]           ext FY Lettings         [Edit]         [Remove]                                                                                                    | Current FY Letting         [Edit]         [Remove]           D3 Next FY         [Edit]         [Remove]           D5 Current FY letting         [Edit]         [Remove]           Jess Glenn         [Edit]         [Remove]           LAP Projects         [Edit]         [Remove]           Next FY Lettings         [Edit]         [Remove]                                                                                                    | Current FY Letting         [Edit]         [Remove]           D3 Next FY         [Edit]         [Remove]           D5 Current FY letting         [Edit]         [Remove]           D5 Current FY letting         [Edit]         [Remove]           Jess Glenn         [Edit]         [Remove]           Ap Projects         [Edit]         [Remove]           Next FY Lettings         [Edit]         [Remove]                                                                                                    |   | CC current FY [Edit] [Remove]                                                                                                    |   |
| urrent FY Letting         [Edit]         [Remove]           3 Next FY         [Edit]         [Remove]           5 Current FY letting         [Edit]         [Remove]           sss Glenn         [Edit]         [Remove]           AP Projects         [Edit]         [Remove]           ext FY Lettings         [Edit]         [Remove]                                                                                                    | Current FY Letting         [Edit]         [Remove]           D3 Next FY         [Edit]         [Remove]           D5 Current FY letting         [Edit]         [Remove]           Jess Glenn         [Edit]         [Remove]           LaP Projects         [Edit]         [Remove]           Next FY Lettings         [Edit]         [Remove]                                                                                                    | Current FY Letting         [Edit]         [Remove]           D3 Next FY         [Edit]         [Remove]           D5 Current FY letting         [Edit]         [Remove]           D5 Current FY letting         [Edit]         [Remove]           Jess Glenn         [Edit]         [Remove]           Ap Projects         [Edit]         [Remove]           Next FY Lettings         [Edit]         [Remove]                                                                                                    |   |                                                                                                    |   |
| LL CC current FY         [Edit]         [Remove]           urrent FY Letting         [Edit]         [Remove]           3 Next FY         [Edit]         [Remove]           5 Current FY letting         [Edit]         [Remove]           5 Current FY letting         [Edit]         [Remove]           ses Glenn         [Edit]         [Remove]           AP Projects         [Edit]         [Remove]           ext FY Lettings         [Edit]         [Remove]                                               | ALL CC current FY         [Edit]         [Remove]           Current FY Letting         [Edit]         [Remove]           D3 Next FY         [Edit]         [Remove]           D5 Current FY letting         [Edit]         [Remove]           D6 Current FY letting         [Edit]         [Remove]           Jess Glenn         [Edit]         [Remove]           LAP Projects         [Edit]         [Remove]                                                                                                    | ALL CC current FY         [Edif]         [Remove]           Current FY Letting         [Edif]         [Remove]           D3 Next FY         [Edif]         [Remove]           D5 Current FY letting         [Edif]         [Remove]           D5 Current FY letting         [Edif]         [Remove]           Jess Glenn         [Edif]         [Remove]           LAP Projects         [Edif]         [Remove]                                                                                                    |   | 30 Edit] [Remove]                                                                                                    |   |
| LL CC current FY         [Edit]         [Remove]           urrent FY Letting         [Edit]         [Remove]           3 Next FY         [Edit]         [Remove]           5 Current FY letting         [Edit]         [Remove]           5 Current FY letting         [Edit]         [Remove]           ses Glenn         [Edit]         [Remove]           AP Projects         [Edit]         [Remove]           ext FY Lettings         [Edit]         [Remove]                                               | ALL CC current FY         [Edit]         [Remove]           Current FY Letting         [Edit]         [Remove]           D3 Next FY         [Edit]         [Remove]           D5 Current FY letting         [Edit]         [Remove]           D6 Current FY letting         [Edit]         [Remove]           Jess Glenn         [Edit]         [Remove]           JAP Projects         [Edit]         [Remove]           Vext FY Lettings         [Edit]         [Remove]                                                                                             | ALL CC current FY         [Edif]         [Remove]           Current FY Letting         [Edif]         [Remove]           D3 Next FY         [Edif]         [Remove]           D5 Current FY letting         [Edif]         [Remove]           D5 Current FY letting         [Edif]         [Remove]           Jess Glenn         [Edif]         [Remove]           LAP Projects         [Edif]         [Remove]                                                                                                    |   |                                                                                                    |   |
| urrent FY Letting         [Edit]         [Remove]           3 Next FY         [Edit]         [Remove]           5 Current FY letting         [Edit]         [Remove]           ss Glenn         [Edit]         [Remove]           Projects         [Edit]         [Remove]           ext FY Lettings         [Edit]         [Remove]                                                                                                    | urrent FY Letting         [Edit]         [Remove]           3 Next FY         [Edit]         [Remove]           5 Current FY letting         [Edit]         [Remove]           ss Glenn         [Edit]         [Remove]           Projects         [Edit]         [Remove]           ext FY Lettings         [Edit]         [Remove]                                                                                                    | Image: Image: |   | 30 Ø [Edit] [Remove]                                                                                                    |   |
| <ul> <li>Editi [Remove]</li> <li>[Editi [Remove]</li> <li>[Editi [Remove]</li> <li>[Editi [Remove]</li> <li>[Editi [Remove]</li> <li>[Editi [Remove]</li> <li>[Editi [Remove]</li> <li>[Editi [Remove]</li> <li>[Editi [Remove]</li> <li>[Editi [Remove]</li> </ul>                                                                                                    | <ul> <li>[Edit] [Remove]</li> <li>[Edit] [Remove]</li> <li>[Edit] [Remove]</li> <li>[Edit] [Remove]</li> <li>[Edit] [Remove]</li> <li>[Edit] [Remove]</li> <li>[Edit] [Remove]</li> <li>[Edit] [Remove]</li> <li>[Edit] [Remove]</li> <li>[Edit] [Remove]</li> </ul>                                                                                                    | <ul> <li>Editi [Remove]</li> <li>[Editi [Remove]</li> <li>[Editi [Remove]</li> <li>[Editi [Remove]</li> <li>[Editi [Remove]</li> <li>[Editi [Remove]</li> <li>[Editi [Remove]</li> <li>[Editi [Remove]</li> <li>[Editi [Remove]</li> <li>[Editi [Remove]</li> </ul>                                                                                                    |   | Dashboard Default                                                                                                    |   |

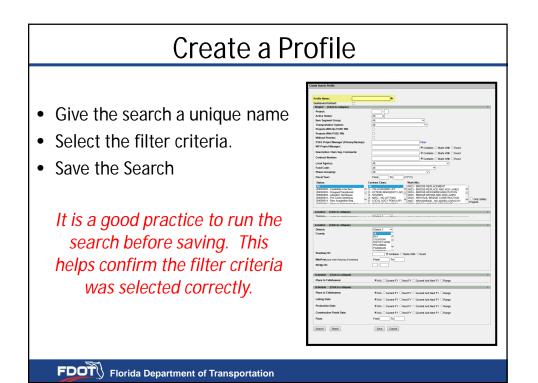

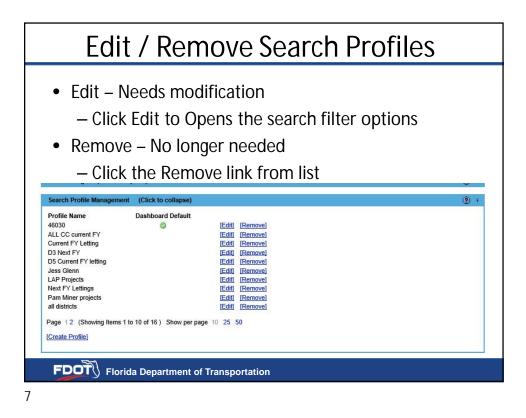

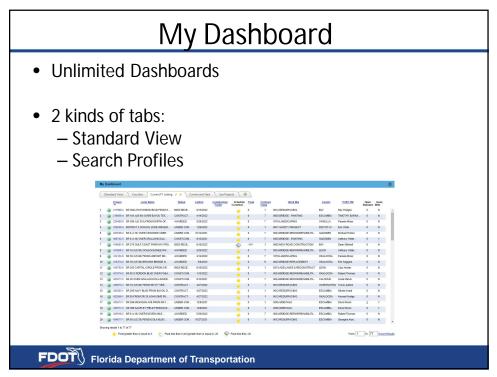

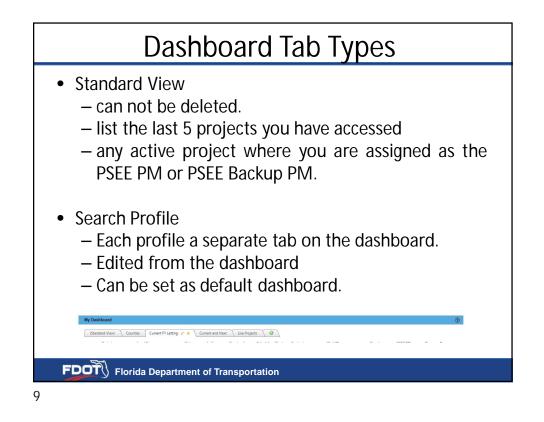

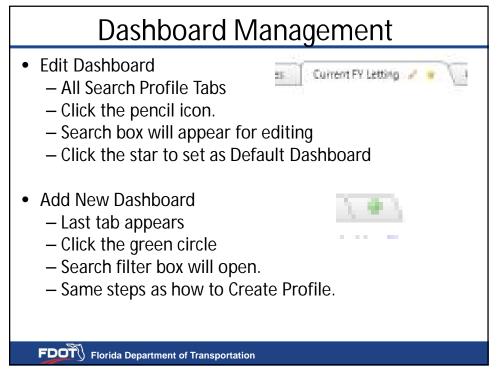

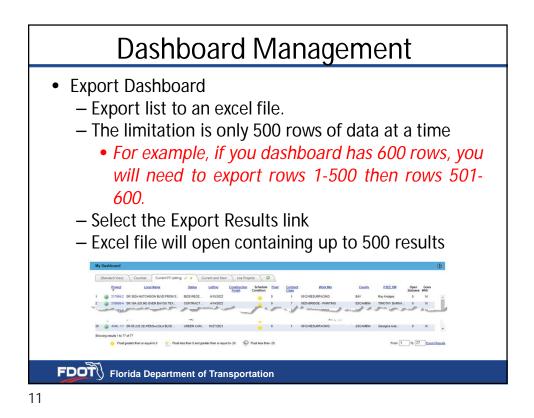

<image><text><text>